# **HPC Job Scheduling**

Expand all Collapse all

### **Overview**

The job scheduler's primary purpose is to reserve resources for users' jobs to ensure jobs run at their highest performance. It keeps a given compute node from being overloaded, and places jobs on hold until resources are available.

The scheduler's secondary purpose is to monitor usage to ensure fair distribution of HPC resources over time. Fair share policies prevent a given user or group from monopolizing the entire cluster for extended periods if other users' jobs are waiting in the queue.

- [Job Scheduler Software](#page-0-0)
- [Job Queues \(Partitions\)](#page-0-1)
- [Job Scheduler Policies](#page-1-0)
	- [Time Reservation Limits](#page-1-1)
	- [Fair Share](#page-1-2)
	- [Node Sharing](#page-1-3)
	- [Memory](#page-1-4)
- [Job Qualities of Service \(QOSes\)](#page-2-0)

#### <span id="page-0-0"></span>Job Scheduler Software

The HPC uses the [Slurm](https://slurm.schedmd.com) job scheduler, version 17.02. Slurm was selected for reasons including its [free software licensing,](https://slurm.schedmd.com/disclaimer.html) ability to reserve specialty [hardware such as GPUs](https://slurm.schedmd.com/gres.html), [strong authentication of multi-node processes,](https://slurm.schedmd.com/faq.html#pam) and [comprehensive resource accounting](https://slurm.schedmd.com/accounting.html).

#### <span id="page-0-1"></span>Job Queues (Partitions)

Using the High Performance Computing for BIOinformatics Software ([HPCBIOS\)](https://readthedocs.org/projects/hpcbios/) project's [HPCBIOS\\_05-05](http://hpcbios.readthedocs.io/en/latest/HPCBIOS_05-05.html) as a guide, the HPC contains the following primary job queues:

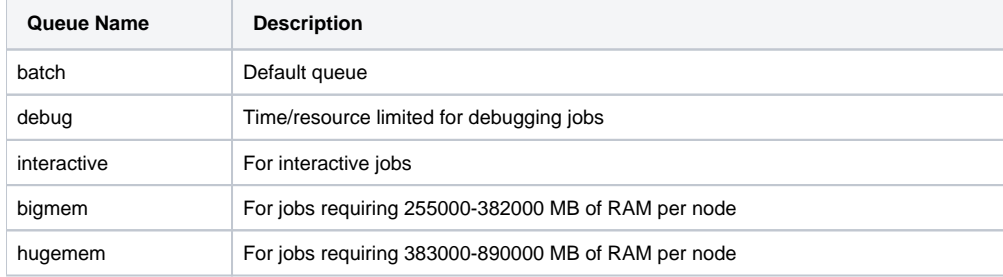

The HPC scheduler may route certain jobs to the following secondary job queues, but users should never have to interact with them directly:

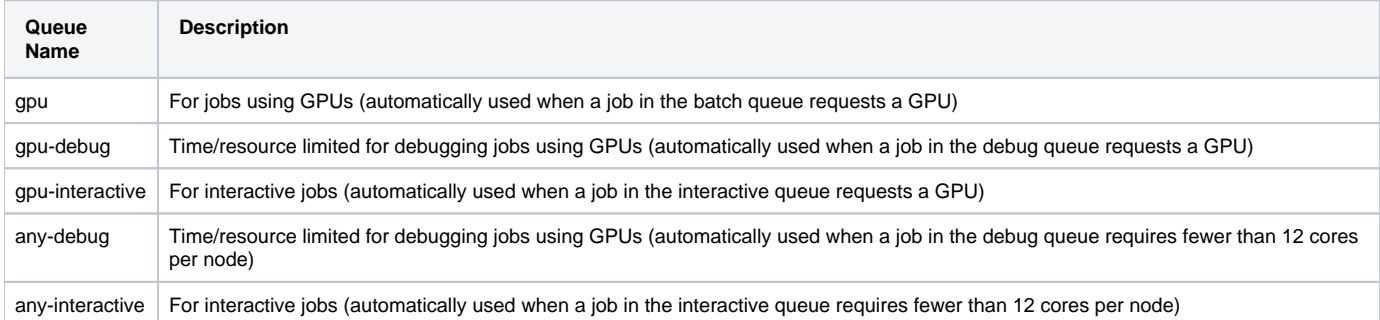

## Job Queue Policies

The overall goal of the job queue policies is to balance the speed of job development/debugging against providing resources for debugged, large-scale, long-running jobs. Development/debugging jobs have a higher priority so that they can start quickly, but are limited on time (and sometimes resources). Debugged jobs have a lower priority for start times, but have minimal resource and time limits.

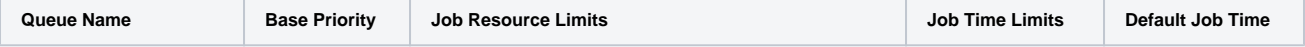

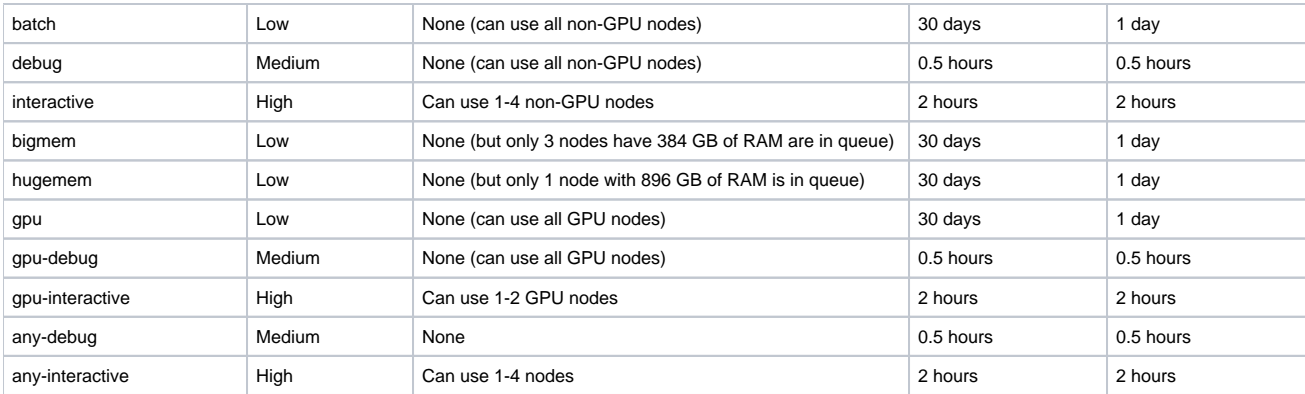

### <span id="page-1-0"></span>Job Scheduler Policies

#### <span id="page-1-1"></span>**Time Reservation Limits**

The total time reserved for a given user (for both running and and queued jobs) in all partitions is limited to 1000 CPU-days. Jobs exceeding this total will be blocked until running jobs use up part of their time allocation, or the user cancels some of the running or queued jobs to reduce their total reservation to below 1000 CPU-days. Other users may queue jobs ahead of blocked jobs, helping ensure no single user monopolizes the HPC for extended periods of time when others are waiting to run jobs.

The current job limits allow a user to submit any of the following combinations of jobs:

- $\bullet$  33 jobs using a single CPU core for 30 days each (33 jobs  $\times$  1 CPU/job  $\times$  30 days = 990 CPU-days)
- $\bullet$  1 job using all 28 CPU cores in 35 nodes for 1 day (1 job x 28 CPUs/node x 35 nodes/job x 1 day = 980 CPU-days)
- 35 jobs using all 28 CPU cores in separate nodes for 1 day each (35 jobs × 28 CPUs/node × 1 node/job × 1 day = 980 CPU-days)
- 1 job using all 28 CPU cores and both GPUs in 3 GPU nodes for 11 days (1 job × 28 CPUs/node × 3 nodes/job × 11 days = 924 CPU-days)
- 3 jobs using all 28 CPU cores and both GPUs in separate nodes for 11 days (3 jobs × 28 CPUs/node × 1 node/job × 11 days = 924 CPU-days)

#### <span id="page-1-2"></span>**Fair Share**

Each user submitting jobs is allocated an equal share of compute resources averaged over an extended period of time. If a given user's jobs have exceeded their share the last 2 weeks, their default job priority will be decreased relative to a user who hasn't consumed their full share for that period. Heavy usage further in the past is also considered, but has less impact on the job priority (older jobs and usage levels have exponentially less impact than recent ones).

Additionally, as GPUs are a scarce resource, each user is limited to to 8 GPU jobs either running or queued. Further GPU jobs are blocked until running GPU jobs complete, allowing other users to queue jobs ahead of the blocked jobs.

#### <span id="page-1-3"></span>**Node Sharing**

In order to maximize efficiency of the overall cluster, jobs requiring fewer than 28 cores per compute node may share a node with other jobs. This can be overridden with the --exclusive flag to [sbatch](https://slurm.schedmd.com/sbatch.html), but consider that many jobs won't see a performance benefit from exclusive access when using fewer than all 28 cores in a compute node.

Additionally, the cluster nodes use [Slurm's support for Linux Control Groups \(cgroups\)](https://slurm.schedmd.com/cgroups.html) to ensure that a job does not consume more CPU resources than it allocates. For example, if an MPI or similar parallel job allocates 8 cores on a node, but attempts to use more than 8 cores, that job's processes will be limited to no more than 8 cores. This prevents a misconfigured job from affecting other users' performance on the shared node.

#### <span id="page-1-4"></span>**Memory**

When a job using any queue other than bigmem or hugemem reserves a CPU core, the scheduler reserves 2000 MB of RAM. As a given compute node has at least 64 GB of RAM and 28 CPU cores, this ensures that a given node won't be overloaded on memory requirements in most cases. If your job requires substantially more or less RAM per process, feel free to modify your memory reservation with the --mem=X or --mem-per-cpu=X flags to [sbatch](https://slurm.schedmd.com/sbatch.html) or in your job script (where the units of memory are in megabytes by default). Jobs in the bigmem queue reserve 12000 MB of RAM per CPU core, and jobs in the hugemem queue reserve 28000 MB of RAM per CPU core.

Memory available in various nodes and queues:

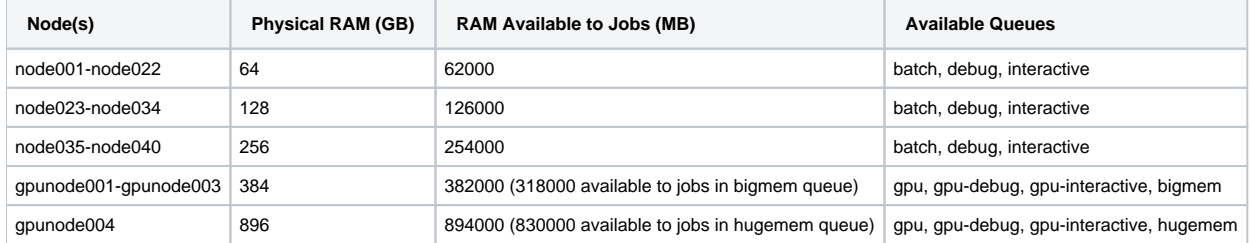

#### <span id="page-2-0"></span>Job Qualities of Service (QOSes)

QOSes can be used to exceed the default scheduler limits. All users have access to a normal QOS that uses the limits in the Job Scheduler Policies section. If a user has blocked jobs due to exceeding their time reservation limit, HPC administrators have the option to move blocked jobs to an expedited QOS with looser limits. This will be done if **all** of the following conditions are met:

- 1. The user requests HPC adminstrators to move the job to the expedited QOS,
- 2. The overall HPC load is low (as determined by the HPC administrators),
- 3. The jobs will finish in a short enough time to run little risk of excessively delaying jobs that could be submitted by other users in the near future (as determined by the HPC administrators).

Other QOSes may be defined in the future, for example, a QOS available to all users with looser limits, but where jobs in that QOS could be suspended by jobs in the normal QOS, and resumed after those jobs are complete.

#### **How helpful was this information?**

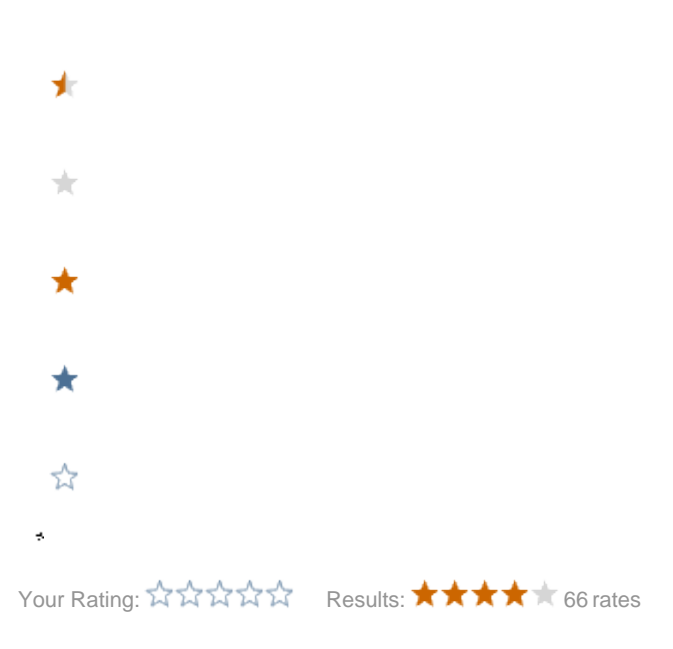